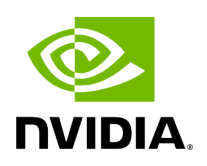

**deepvariant\_germline**

# **Table of contents**

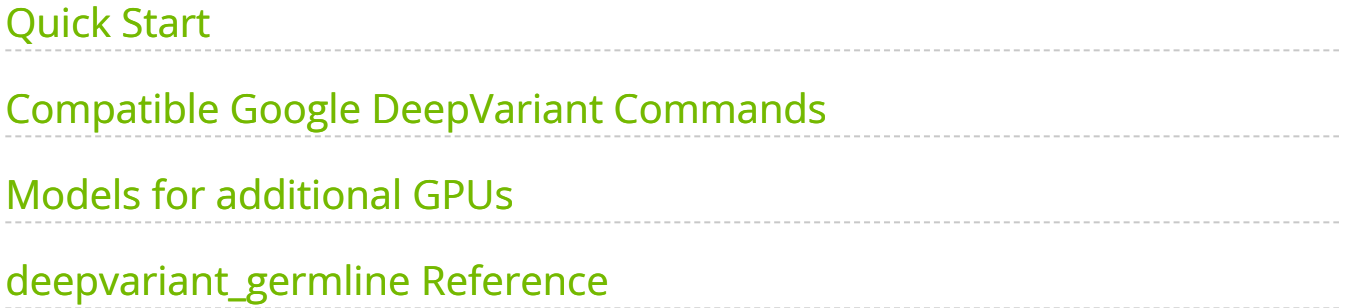

Given one or more pairs of FASTQ files, you can run the germline variant tool to generate BAM, variants, duplicate metrics and recal.

The deepvariant germline tool includes alignment, sorting, and marking as well as the DeepVariant variant caller.

The inputs are BWA-indexed reference files and pair-ended FASTQ files. The outputs of this tool are the following:

- Aligned, co-ordinate sorted, duplicated marked BAM
- Variants in vcf / g.vcf / g.vcf.gz format

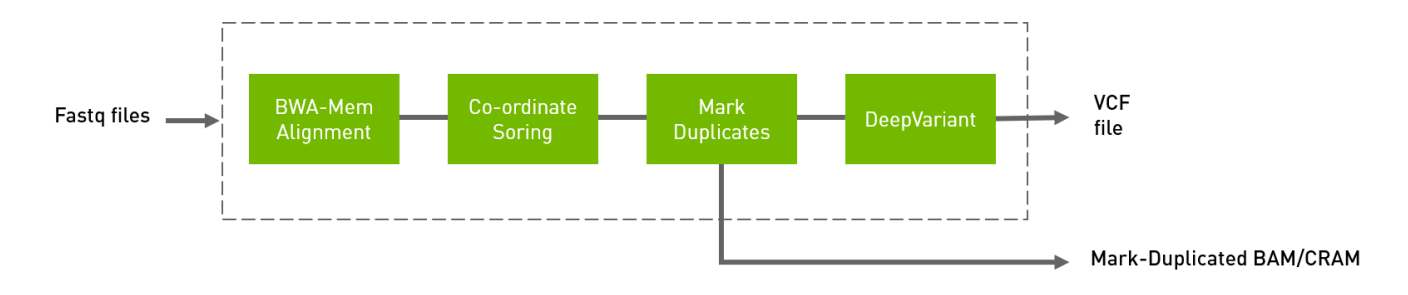

# <span id="page-2-0"></span>**Quick Start**

The following command runs the DeepVariant tool.

*# This command assumes all the inputs are in INPUT\_DIR and all the outputs go to OUTPUT\_DIR.* docker run --rm --gpus all --volume INPUT\_DIR:/workdir --volume OUTPUT\_DIR:/outputdir \ --workdir /workdir \ nvcr.io/nvidia/clara/claraparabricks:4.3.1-1 \ pbrun deepvariant\_germline \ --ref /workdir/\${REFERENCE\_FILE} \ --in-fq /workdir/\${INPUT\_FASTQ\_1} /workdir/\${INPUT\_FASTQ\_2} \ --out-variants /outputdir/\${OUTPUT\_VCF\_FILE}

# <span id="page-2-1"></span>**Compatible Google DeepVariant Commands**

The commands below are the Google counterpart of the Parabricks command above. The output from these commands will be identical to the output from the above command. See the **Output Comparison** page for comparing the results.

*# Run bwa-mem and pipe output to create sorted BAM* \$ bwa mem \ -t 32 \ -K 10000000 \ -R '@RG\tID:sample\_rg1\tLB:lib1\tPL:bar\tSM:sample\tPU:sample\_rg1' \ <INPUT\_DIR>/\${REFERENCE\_FILE} \ <INPUT\_DIR>/\${INPUT\_FASTQ\_1} <INPUT\_DIR>/\${INPUT\_FASTQ\_2} | \ gatk SortSam \ --java-options -Xmx30g \ -- MAX\_RECORDS\_IN\_RAM 5000000 \ -I /dev/stdin \ -O cpu.bam \ --SORT\_ORDER coordinate *# Mark Duplicates* \$ gatk MarkDuplicates \ --java-options -Xmx30g \ -I cpu.bam \ -O mark\_dups\_cpu.bam \ -M metrics.txt *# Run deepvariant* BIN\_VERSION="1.6.1" sudo docker run \ -v "\${PWD}":"/input" \ -v "\${PWD}/output":"/output" \ -v "\${PWD}/Ref":"/reference" \ google/deepvariant:"\${BIN\_VERSION}" \ /opt/deepvariant/bin/run\_deepvariant \ - model\_type WGS \ --ref /reference/Homo\_sapiens\_assembly38.fasta \ --reads /output/mark\_dups\_cpu.bam \ --output\_vcf /output/"\${OUTPUT\_VCF\_FILE}" \ - num\_shards \$(nproc) \ --make\_examples\_extra\_args "ws\_use\_window\_selector\_model=true"

### <span id="page-3-0"></span>**Models for additional GPUs**

See the DeepVariant [Models for additional GPUs](https://docs.nvidia.com/man_deepvariant.html#models-for-additional-gpus) section for instructions on downloading and using model files for additional GPUs.

# <span id="page-3-1"></span>**deepvariant\_germline Reference**

Run the germline pipeline from FASTQ to VCF using a deep neural network analysis.

### **Input/Output file options**

--ref REF

Path to the reference file. (default: None)

Option is required.

```
-in-fq [IN_FQ...]
```
Path to the pair-ended FASTQ files followed by optional read groups with quotes (Example: "@RG\tID:foo\tLB:lib1\tPL:bar\tSM:sample\tPU:foo"). The files must be in fastq or fastq.gz format. All sets of inputs should have a read group; otherwise, none should have a read group, and it will be automatically added by the pipeline. This option can be repeated multiple times. Example 1: --in-fq sampleX\_1\_1.fastq.gz sampleX\_1\_2.fastq.gz - in-fq sampleX\_2\_1.fastq.gz sampleX\_2\_2.fastq.gz. Example 2: --in-fq sampleX\_1\_1.fastq.gz sampleX\_1\_2.fastq.gz "@RG\tID:foo\tLB:lib1\tPL:bar\tSM:sample\tPU:unit1" --in-fq sampleX\_2\_1.fastq.gz sampleX\_2\_2.fastq.gz

"@RG\tID:foo2\tLB:lib1\tPL:bar\tSM:sample\tPU:unit2". For the same sample, Read Groups should have the same sample name (SM) and a different ID and PU. (default: None)

 $-$ in-se-fq [IN\_SE\_FQ ...]

Path to the single-ended FASTQ file followed by optional read group with quotes (Example: "@RG\tID:foo\tLB:lib1\tPL:bar\tSM:sample\tPU:foo"). The file must be in fastq or fastq.gz format. Either all sets of inputs have a read group, or none should have one, and it will be automatically added by the pipeline. This option can be repeated multiple times. Example 1: --in-se-fq sampleX\_1.fastq.gz --in-se-fq sampleX\_2.fastq.gz . Example 2: - -in-se-fq sampleX\_1.fastq.gz "@RG\tID:foo\tLB:lib1\tPL:bar\tSM:sample\tPU:unit1" --in-sefq sampleX\_2.fastq.gz "@RG\tID:foo2\tLB:lib1\tPL:bar\tSM:sample\tPU:unit2" . For the same sample, Read Groups should have the same sample name (SM) and a different ID and PU. (default: None)

--knownSites KNOWNSITES

Path to a known indels file. The file must be in vcf.gz format. This option can be used multiple times. (default: None)

--interval-file INTERVAL\_FILE

Path to an interval file in one of these formats: Picard-style (.interval\_list or .picard), GATKstyle (.list or .intervals), or BED file (.bed). This option can be used multiple times. (default: None)

--pb-model-file PB\_MODEL\_FILE

Path to a non-default parabricks model file for deepvariant. (default: None)

--out-recal-file OUT\_RECAL\_FILE

Path of the report file after Base Quality Score Recalibration. (default: None)

--out-bam OUT\_BAM

Path of BAM file after Marking Duplicates. (default: None)

Option is required.

--out-variants OUT\_VARIANTS

Path of the vcf/gvcf/gvcf.gz file after variant calling. (default: None)

Option is required.

--out-duplicate-metrics OUT\_DUPLICATE\_METRICS

Path of a duplicate metrics file after Marking Duplicates. (default: None)

--proposed-variants PROPOSED\_VARIANTS

Path of the VCF file, which has proposed variants for the make examples stage. (default: None)

### **Tool Options:**

-L INTERVAL, --interval INTERVAL

Interval within which to call bqsr from the input reads. All intervals will have a padding of 100 to get read records, and overlapping intervals will be combined. Interval files should be passed using the --interval-file option. This option can be used multiple times e.g. "-L chr1 -L chr2:10000 -L chr3:20000+ -L chr4:10000-20000". (default: None)

--bwa-options BWA\_OPTIONS

Pass supported bwa mem options as one string. The current original bwa mem supported options are -M, -Y and -T e.g. --bwa-options="-M -Y" (default: None)

--no-warnings

Suppress warning messages about system thread and memory usage. (default: None)

--filter-flag FILTER\_FLAG

Don't generate SAM entries in the output if the entry's flag's meet this criteria. Criteria: (flag & filter != 0) (default: 0)

--skip-multiple-hits

Filter SAM entries whose length of SA is not 0. (default: None)

--min-read-length MIN\_READ\_LENGTH

Skip reads below minimum read length. They will not be part of the output. (default: None)

--align-only

Generate output BAM after bwa-mem. The output will not be co-ordinate sorted or duplicates will not be marked. (default: None)

--no-markdups

Do not perform the Mark Duplicates step. Return BAM after sorting. (default: None)

--fix-mate

Add mate cigar (MC) and mate quality (MQ) tags to the output file. (default: None)

--markdups-assume-sortorder-queryname

Assume the reads are sorted by queryname for Marking Duplicates. This will mark secondary, supplementary, and unmapped reads as duplicates as well. This flag will not impact variant calling while increasing processing times. (default: None)

--markdups-picard-version-2182

Assume marking duplicates to be similar to Picard version 2.18.2. (default: None)

--monitor-usage

Monitor approximate CPU utilization and host memory usage during execution. (default: None)

--optical-duplicate-pixel-distance OPTICAL\_DUPLICATE\_PIXEL\_DISTANCE

The maximum offset between two duplicate clusters in order to consider them optical duplicates. Ignored if --out-duplicate-metrics is not passed. (default: None)

--read-group-sm READ\_GROUP\_SM

SM tag for read groups in this run. (default: None)

--read-group-lb READ\_GROUP\_LB

LB tag for read groups in this run. (default: None)

--read-group-pl READ\_GROUP\_PL

PL tag for read groups in this run. (default: None)

--read-group-id-prefix READ\_GROUP\_ID\_PREFIX

Prefix for the ID and PU tags for read groups in this run. This prefix will be used for all pairs of fastq files in this run. The ID and PU tags will consist of this prefix and an identifier, that will be unique for a pair of fastq files. (default: None)

--standalone-bqsr

Run standalone BQSR. (default: None)

--max-read-length-fq2bamfast MAX\_READ\_LENGTH\_FQ2BAMFAST

Maximum read length/size (i.e., sequence length) used for bwa and filtering FASTQ input (Argument only applies to --fq2bamfast) (default: 480)

--min-read-length-fq2bamfast MIN\_READ\_LENGTH\_FQ2BAMFAST

Minimum read length/size (i.e., sequence length) used for bwa and filtering FASTQ input (Argument only applies to --fq2bamfast) (default: 10)

--disable-use-window-selector-model

Change the window selector model from Allele Count Linear to Variant Reads. This option will increase the accuracy and runtime. (default: None)

--gvcf

Generate variant calls in .gvcf Format. (default: None)

--norealign-reads

Do not locally realign reads before calling variants. Reads longer than 500 bp are never realigned. (default: None)

--sort-by-haplotypes

Reads are sorted by haplotypes (using HP tag). (default: None)

--keep-duplicates

Keep reads that are duplicate. (default: None)

--vsc-min-count-snps VSC\_MIN\_COUNT\_SNPS

SNP alleles occurring at least this many times in the AlleleCount will be advanced as candidates. (default: 2)

--vsc-min-count-indels VSC\_MIN\_COUNT\_INDELS

Indel alleles occurring at least this many times in the AlleleCount will be advanced as candidates. (default: 2)

--vsc-min-fraction-snps VSC\_MIN\_FRACTION\_SNPS

SNP alleles occurring at least this fraction of all counts in the AlleleCount will be advanced as candidates. (default: 0.12)

--vsc-min-fraction-indels VSC\_MIN\_FRACTION\_INDELS

Indel alleles occurring at least this fraction of all counts in the AlleleCount will be advanced as candidates. (default: None)

--min-mapping-quality MIN\_MAPPING\_QUALITY

By default, reads with any mapping quality are kept. Setting this field to a positive integer i will only keep reads that have a MAPQ >= i. Note this only applies to aligned reads. (default: 5)

--min-base-quality MIN\_BASE\_QUALITY

Minimum base quality. This option enforces a minimum base quality score for alternate alleles. Alternate alleles will only be considered if all bases in the allele have a quality greater than min\_base\_quality. (default: 10)

#### --mode MODE

Value can be one of [shortread, pacbio, ont]. By default, it is shortread. If mode is set to pacbio, the following defaults are used: --norealign-reads, --alt-aligned-pileup diff\_channels, --vsc-min-fraction-indels 0.12. If mode is set to ont, the following defaults are used: -norealign-reads, --variant-caller VCF\_CANDIDATE\_IMPORTER. (default: shortread)

--alt-aligned-pileup ALT\_ALIGNED\_PILEUP

Value can be one of [none, diff\_channels]. Include alignments of reads against each candidate alternate allele in the pileup image. (default: None)

--variant-caller VARIANT\_CALLER

Value can be one of [VERY\_SENSITIVE\_CALLER, VCF\_CANDIDATE\_IMPORTER]. The caller to use to make examples. If you use VCF\_CANDIDATE\_IMPORTER, it implies force calling. Default is VERY\_SENSITIVE\_CALLER. (default: None)

--add-hp-channel

Add another channel to represent HP tags per read. (default: None)

--parse-sam-aux-fields

Auxiliary fields of the BAM/CRAM records are parsed. If either --sort-by-haplotypes or - add-hp-channel is set, then this option must also be set. (default: None)

--use-wes-model

If passed, the WES model file will be used. Only used in shortread mode. (default: None)

--include-med-dp

If True, include MED\_DP in the output gVCF records. (default: None)

--normalize-reads

If True, allele counter left align INDELs for each read. (default: None)

--pileup-image-width PILEUP\_IMAGE\_WIDTH

Pileup image width. Only change this if you know your model supports this width. (default: 221)

--channel-insert-size

If True, add insert\_size channel into pileup image. By default, this parameter is true in WGS and WES mode. (default: None)

--no-channel-insert-size

If True, don't add insert\_size channel into the pileup image. (default: None)

--max-read-size-512

Allow deepvariant to run on reads of size 512bp. The default size is 320 bp. (default: None)

--prealign-helper-thread

Use an extra thread for the pre-align step. This parameter is more useful when --maxreads-size-512 is set. (default: None)

--track-ref-reads

If True, allele counter keeps track of reads supporting ref. By default, allele counter keeps a simple count of the number of reads supporting ref. (default: None)

--phase-reads

Calculate phases and add HP tag to all reads automatically. (default: None)

--dbg-min-base-quality DBG\_MIN\_BASE\_QUALITY

Minimum base quality in a k-mer sequence to consider. (default: 15)

--ws-min-windows-distance WS\_MIN\_WINDOWS\_DISTANCE

Minimum distance between candidate windows for local assembly (default: 80)

--channel-gc-content

If True, add gc\_content channel into pileup image (default: None)

--channel-hmer-deletion-quality

If True, add hmer deletion quality channel into pileup image (default: None)

--channel-hmer-insertion-quality

If True, add hmer insertion quality channel into pileup image (default: None)

--channel-non-hmer-insertion-quality

If True, add non-hmer insertion quality channel into pileup image (default: None)

--skip-bq-channel

If True, ignore base quality channel. (default: None)

--aux-fields-to-keep AUX\_FIELDS\_TO\_KEEP

Comma-delimited list of auxiliary BAM fields to keep. Values can be [HP, tp, t0] (default: HP)

--vsc-min-fraction-hmer-indels VSC\_MIN\_FRACTION\_HMER\_INDELS

Hmer Indel alleles occurring at least this be advanced as candidates. Use this threshold if hmer and non-hmer indels should be treated differently (Ultima reads)Default will use the same threshold for hmer and non-hmer indels, as defined in vsc\_min\_fraction\_indels. (default: None)

--vsc-turn-on-non-hmer-ins-proxy-support

Add read-support from soft-clipped reads and other non-hmer insertion alleles,to the most frequent non-hmer insertion allele. (default: None)

--consider-strand-bias

If True, expect SB field in calls and write it to vcf (default: None)

--p-error P\_ERROR

Basecalling error for reference confidence model. (default: 0.001)

--channel-ins-size

If true, add another channel to represent size of insertions. (good for flow-based sequencing) (default: None)

--max-ins-size MAX\_INS\_SIZE

Max insertion size for ins\_size\_channel, larger insertions will look like max (have max intensity) (default: 10)

--disable-group-variants

If using vcf\_candidate\_importer and multi-allelic sites are split across multiple lines in VCF, set to True so that variants are not grouped when transforming CallVariantsOutput to Variants. (default: None)

--filter-reads-too-long

Ignore all input bam reads with size > 512bp (default: None)

--haploid-contigs HAPLOID\_CONTIGS

Optional list of non autosomal chromosomes. For all listed chromosomes HET probabilities are not considered. (default: None)

### **Performance Options:**

--fq2bamfast

Use fq2bamfast as the alignment tool instead of fq2bam (default: None)

--gpuwrite

Use one GPU to accelerate writing final BAM. (default: None)

--gpuwrite-deflate-algo GPUWRITE\_DEFLATE\_ALGO

Choose the nvCOMP DEFLATE algorithm to use with --gpuwrite. Note these options do not correspond to CPU DEFLATE options. Valid options are 0 and 3. Option 0 is faster while option 3 provides a better compression ratio. (default=0) (default: None)

--gpusort

Use GPUs to accelerate sorting and marking. (default: None)

--use-gds

Use GPUDirect Storage (GDS) to enable a direct data path for direct memory access (DMA) transfers between GPU memory and storage. Must be used concurrently with *- gpuwrite*. Please refer to Parabricks Documentation > Best Performance for information on how to set up and use GPUDirect Storage. (default: None)

--memory-limit MEMORY\_LIMIT

System memory limit in GBs during sorting and postsorting. By default, the limit is half of the total system memory. (default: 62)

--low-memory

Use low memory mode (default: None)

--num-cpu-threads-per-stage NUM\_CPU\_THREADS\_PER\_STAGE

Number of CPU threads to use per stage. (default: 8)

--bwa-nstreams BWA\_NSTREAMS

Number of streams per GPU to use; note: more streams increases device memory usage (Argument only applies to --fq2bamfast) (default: 4)

--bwa-cpu-thread-pool BWA\_CPU\_THREAD\_POOL

Number of threads to devote to CPU thread pool *per GPU* (Argument only applies to - fq2bamfast) (default: 16)

--num-cpu-threads-per-stream NUM\_CPU\_THREADS\_PER\_STREAM

Number of CPU threads to use per stream. (default: 6)

--num-streams-per-gpu NUM\_STREAMS\_PER\_GPU

Number of streams to use per GPU. (default: 2)

--run-partition

Divide the whole genome into multiple partitions and run multiple processes at the same time, each on one partition. (default: None)

--gpu-num-per-partition GPU\_NUM\_PER\_PARTITION

Number of GPUs to use per partition. (default: None)

--max-reads-per-partition MAX\_READS\_PER\_PARTITION

The maximum number of reads per partition that are considered before following processing such as sampling and realignment. (default: 1500)

--partition-size PARTITION\_SIZE

The maximum number of basepairs allowed in a region before splitting it into multiple smaller subregions. (default: 1000)

--read-from-tmp-dir

Running variant caller reading from bin files generated by Aligner and sort. Run postsort in parallel. This option will increase device memory usage. (default: None)

### **Common options:**

--logfile LOGFILE

Path to the log file. If not specified, messages will only be written to the standard error output. (default: None)

--tmp-dir TMP\_DIR

Full path to the directory where temporary files will be stored.

--with-petagene-dir WITH\_PETAGENE\_DIR

Full path to the PetaGene installation directory. By default, this should have been installed at /opt/petagene. Use of this option also requires that the PetaLink library has been preloaded by setting the LD\_PRELOAD environment variable. Optionally set the PETASUITE\_REFPATH and PGCLOUD\_CREDPATH environment variables that are used for data and credentials (default: None)

--keep-tmp

Do not delete the directory storing temporary files after completion.

--no-seccomp-override

Do not override seccomp options for docker (default: None).

--version

View compatible software versions.

#### **GPU options:**

--num-gpus NUM\_GPUS

Number of GPUs to use for a run. GPUs 0..(NUM\_GPUS-1) will be used.

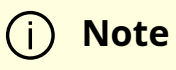

The *--in-fq* option takes the names of two FASTQ files, optionally followed by a quoted read group. The FASTQ filenames must not start with a hyphen.

© Copyright 2024, Nvidia.. PDF Generated on 06/05/2024